# Velocity Motion Model (cont)

1 2/10/2012

#### ▶ center of circle

$$
\left(\begin{array}{c}x^* \\ y^*\end{array}\right) \;\; = \;\; \left(\begin{array}{c}x \\ y\end{array}\right) + \left(\begin{array}{c}-\lambda\sin\theta \\ \lambda\cos\theta\end{array}\right) \;\; = \;\; \left(\begin{array}{c}\frac{x+x'}{2} + \mu(y-y') \\ \frac{y+y'}{2} + \mu(x'-x)\end{array}\right)
$$

where

$$
\mu = \frac{1}{2} \frac{(x - x')\cos\theta + (y - y')\sin\theta}{(y - y')\cos\theta - (x - x')\sin\theta}
$$

 $1:$ Algorithm motion\_model\_velocity( $x_t$ ,  $u_t$ ,  $x_{t-1}$ ):  $\mu = \frac{1}{2} \frac{(x-x')\cos\theta + (y-y')\sin\theta}{(y-y')\cos\theta - (x-x')\sin\theta}$  $2:$  $x^* = \frac{x + x'}{2} + \mu(y - y')$  $3:$  $y^* = \frac{y+y'}{2} + \mu(x'-x)$  $4:$  $r^* = \sqrt{(x-x^*)^2 + (y-y^*)^2}$  $5:$  $\Delta\theta = \alpha \tan 2(y'-y^*, x'-x^*) - \alpha \tan 2(y-y^*, x-x^*)$ 6:  $\hat{v} = \frac{\Delta \theta}{\Delta t} r^*$ 7:  $\hat{\omega} = \frac{\Delta \theta}{\Delta t}$ 8:  $\hat{\gamma} = \frac{\theta' - \theta}{\Delta t} - \hat{\omega}$ 9: return prob $(v - \hat{v}, \alpha_1 v^2 + \alpha_2 \omega^2)$  · prob $(\omega - \hat{\omega}, \alpha_3 v^2 + \alpha_4 \omega^2)$  $10:$  $\cdot$  prob( $\hat{\gamma}$ ,  $\alpha_5 v^2 + \alpha_6 \omega^2$ )

rotation of  $\Delta\theta$  about  $(x^*, y^*)$  from  $(x, y)$  to  $(x', y')$  in time  $\Delta t$ 

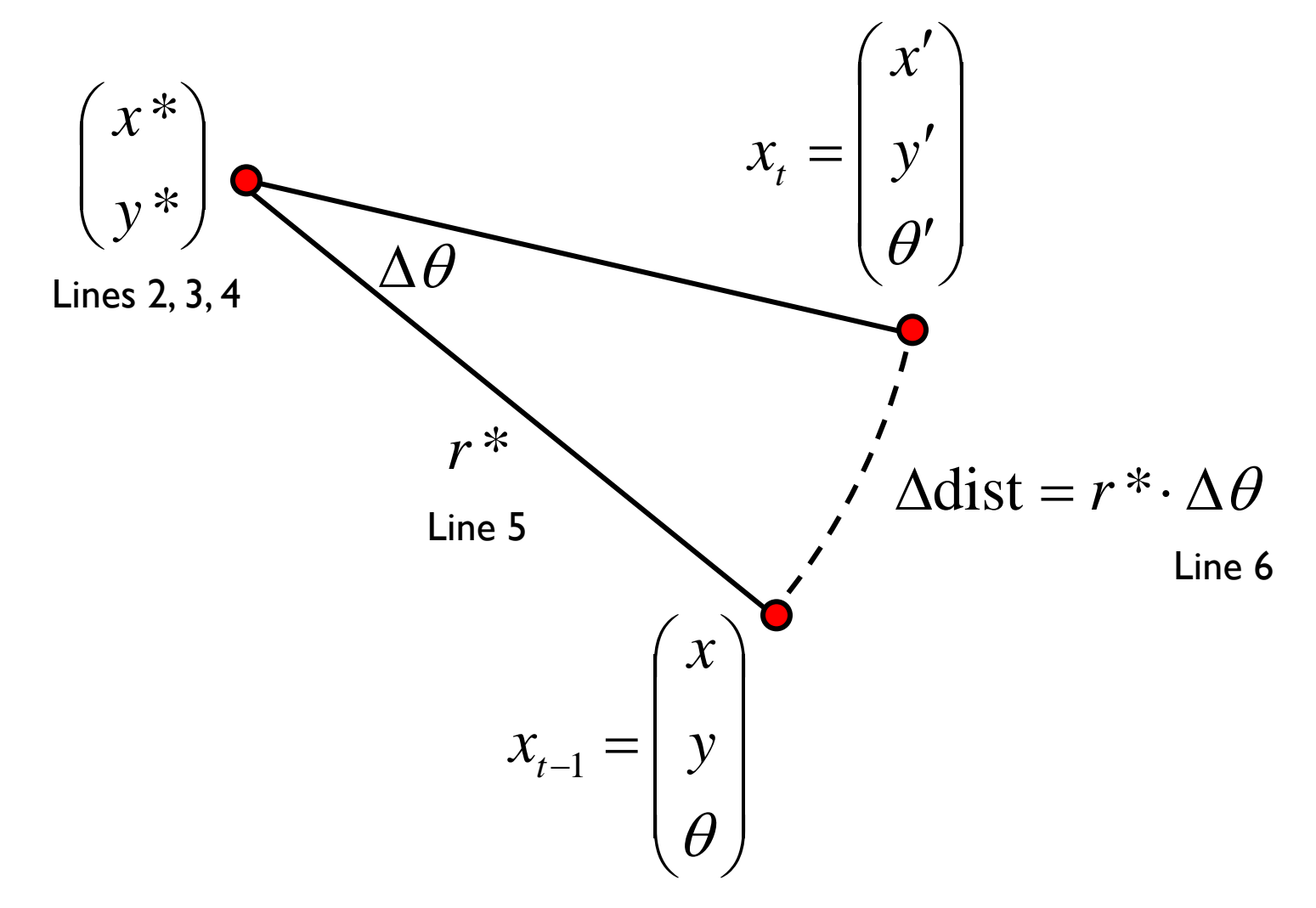

 $\blacktriangleright$  given  $\Delta\theta$  and  $\Delta$ dist we can compute the velocities needed to generate the motion

$$
\hat{u}_t = \begin{pmatrix} \hat{v}_t \\ \hat{\omega}_t \end{pmatrix} = \begin{pmatrix} \Delta \text{dist} / \Delta t \\ \Delta \theta / \Delta t \end{pmatrix}
$$
Steps 7,8

- $\blacktriangleright$  notice what the algorithm has done
	- I it has used an inverse motion model to compute the control vector that would be needed to produce the motion from  $x_{t-1}$  to  $x_t$
	- in general, the computed control vector will be different from the actual control vector  $u_t$

 $\triangleright$  recall that we want the posterior conditional density

 $p(x_{t} | u_{t}, x_{t-1})$ 

of the control action  $u_t$  carrying the robot from pose  $x_{t-1}$  to  $x_t$ in time Δt

- $\triangleright$  so far the algorithm has computed the required control action  $\hat{u}_t$  needed to carry the robot from position  $(x, y)$  to position  $(x' y')$ 
	- $\blacktriangleright$  the control action has been computed assuming the robot moves on a circular arc

Velocity Motion Model

- $\blacktriangleright$  the computed heading of the robot is  $\hat{\theta} = \theta + \Delta \theta$
- $\blacktriangleright$  the heading should be
- $\triangleright$  the difference is
- ▶ or expressed as an angular velocity

$$
\gamma_{\text{err}} = \frac{\theta_{\text{err}}}{\Delta t}
$$
  
=  $\frac{\theta' - \theta}{\Delta t} - \hat{\omega}$  Line 9,  
Eq 5.25, 5.28

$$
\theta_{\rm err} = \theta' - \hat{\theta}
$$

$$
= \theta' - \theta - \Delta\theta
$$

$$
\theta ^{\prime }
$$

 similarly, we can compute the errors of the computed linear and rotational velocities

$$
v_{\text{err}} = v - \hat{v}
$$

$$
= \frac{\Delta \text{dist}}{\Delta t}
$$

$$
\omega_{\text{err}} = \omega - \hat{\omega}
$$

$$
= \frac{\Delta \theta}{\Delta t}
$$

 $\triangleright$  if we assume that the robot has independent control over its controlled linear and angular velocities then the joint density of the errors is

$$
p(v_{\text{err}}, \omega_{\text{err}}, \gamma_{\text{err}}) = p(v_{\text{err}}) p(\omega_{\text{err}}) p(\gamma_{\text{err}})
$$

 $\blacktriangleright$  what do the individual densities look like?

 $\triangleright$  the most common noise model is additive zero-mean noise, i.e.

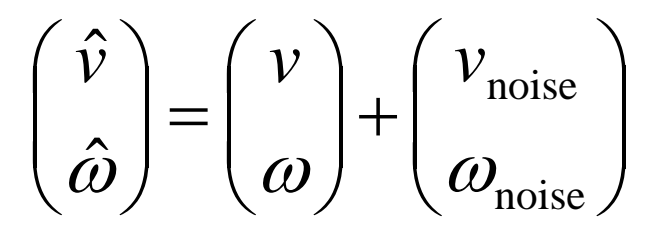

actual velocity commanded velocity noise

- we need to decide on other characteristics of the noises
	- "spread" variance
	- "skew" skew
	- ▶ "peakedness" kurtosis
- $\rightarrow$  typically, only the variance is specified
	- $\blacktriangleright$  the true variance is typically unknown

 $\triangleright$  the textbook assumes that the variances can be modeled as

$$
var(vnoise) = \alpha_1 v^2 + \alpha_2 \omega^2
$$
  
Eq 5.10  

$$
var(\omega_{noise}) = \alpha_3 v^2 + \alpha_4 \omega^2
$$

where the  $\alpha_i$  are robot specific error parameters the less accurate the robot the larger the  $\alpha_i$ 

- ▶ a robot travelling on a circular arc has no independent control over its heading
	- $\blacktriangleright$  the heading must be tangent to the arc

$$
\theta' = \theta + \hat{\omega} \, \Delta t
$$

- $\triangleright$  this is problematic if you have a noisy commanded angular velocity  $\omega$
- $\triangleright$  thus, we assume that the final heading is actually given by

$$
\theta' = \theta + \hat{\omega} \, \Delta t + \hat{\gamma} \, \Delta t \qquad \text{Eq 5.14}
$$

where  $\,\hat{\gamma}\,$  is the angular velocity of the robot spinning in place

 $\blacktriangleright$  the book assumes that

$$
\hat{\gamma}=0+\gamma_{\rm noise}
$$

actual velocity noise

where

$$
var(\gamma_{\text{noise}}) = \alpha_5 v^2 + \alpha_6 \omega^2
$$
 Eq 5.15